## SAP ABAP table TXI\_T090Z {Period control for transactions}

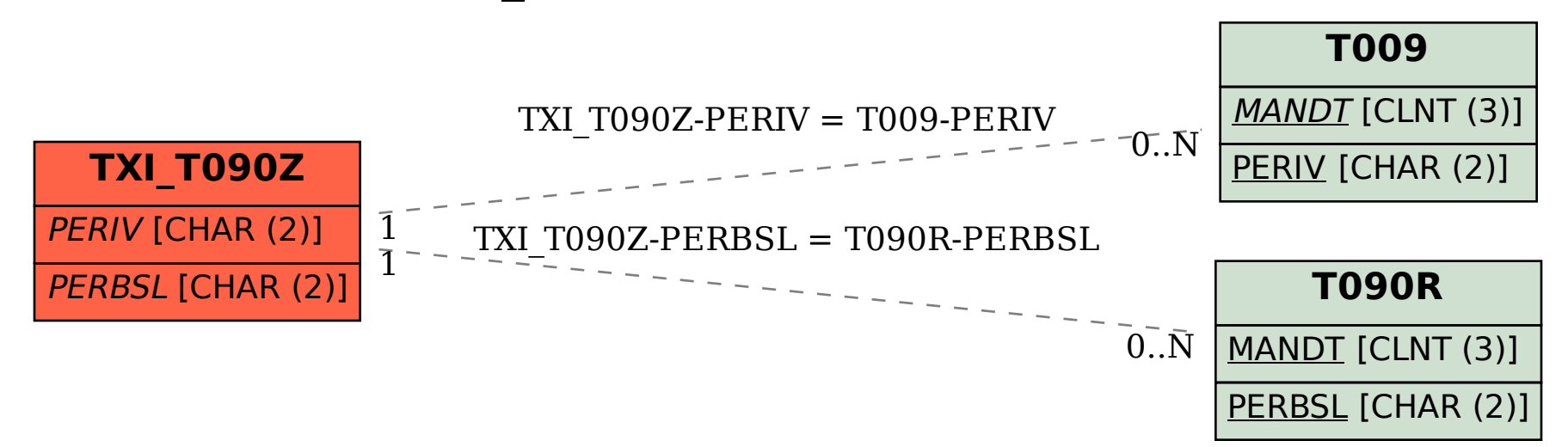